### Phylogenetic Inference for Language

Nicholas Andrews, Jason Eisner, Mark Dredze

Department of Computer Science, CLSP, HLTCOE Johns Hopkins University Baltimore, Maryland 21218

noa@jhu.edu

April 23, 2013

<span id="page-0-0"></span>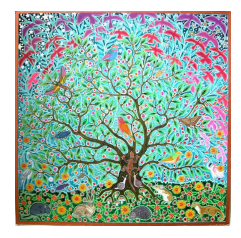

イロメ メタメ メミメ メミメ

 $2Q$ 

### Outline

K ロ ▶ K @ ▶ K 할 > K 할 > 1 할 > 1 이익어

**1** [Phylogenetic inference?](#page-2-0)

2 [Generative model](#page-8-0)

<sup>3</sup> [A sampler sketch](#page-27-0)

4 [Variational EM](#page-39-0)

#### **6** [Experiments](#page-48-0)

K ロ ▶ K @ ▶ K 할 > K 할 > 1 할 > 1 이익어

#### Language evolution: e.g. sound change<sup>1</sup>

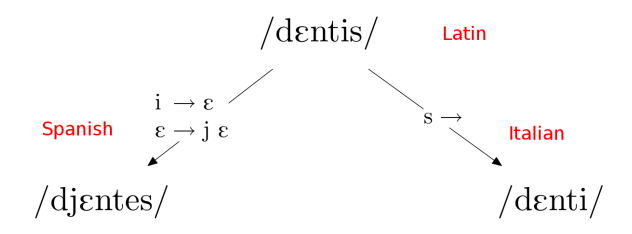

<span id="page-2-0"></span> $1$ (Bouchard-Côté et al., 2007)

**KORK STRAIN A BAR SHOP** 

#### Bibliographic entry variation:

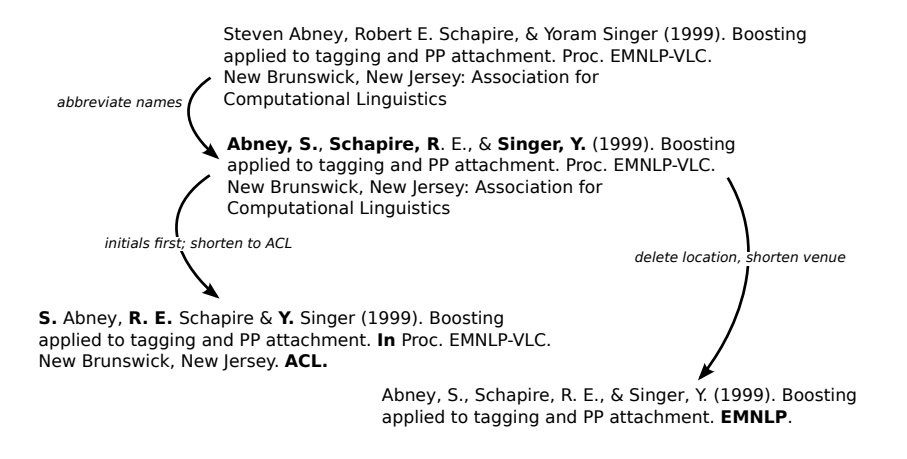

#### Paraphrase:

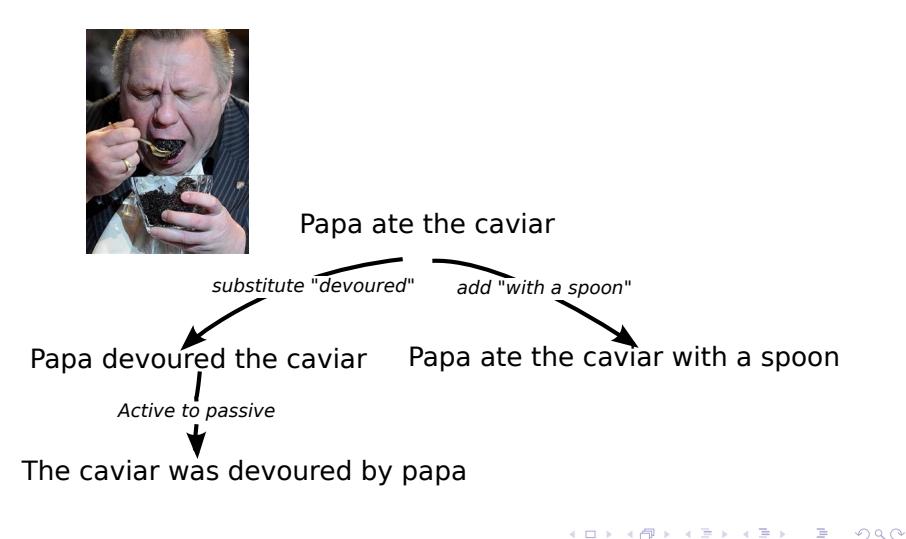

2

# One Entity, Many Names

Qaddafi, Muammar

Al-Gathafi, Muammar

al-Qadhafi, Muammar

Al Qathafi, Mu'ammar

Al Qathafi, Muammar

El Gaddafi, Moamar

El Kadhafi, Moammar

El Kazzafi, Moamer

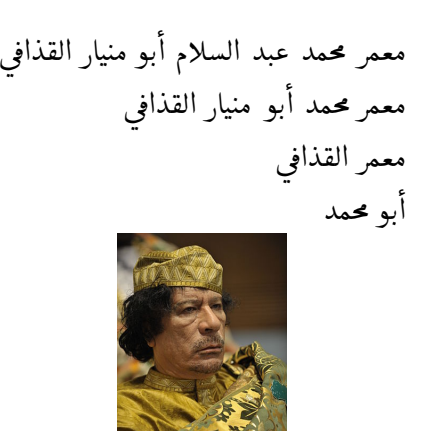

<sup>&</sup>lt;sup>2</sup>Spence et al, NAACL 2012

**K ロ ▶ K @ ▶ K 할 X X 할 X → 할 X → 9 Q Q ^** 

In each example, there are systematic changes over time:

- Sound change: assimilation, metathesis, etc.
- Bibliographic variation: typos, abbreviations, punctuation, etc.
- Paraphrase: synonyms, voice change, re-arrangements, etc.
- Name variation: nicknames, titles, initials, etc.

**KORKA SERKER ORA** 

In each example, there are systematic changes over time:

- Sound change: assimilation, metathesis, etc.
- **Bibliographic variation:** typos, abbreviations, punctuation, etc.
- Paraphrase: synonyms, voice change, re-arrangements, etc.
- Name variation: nicknames, titles, initials, etc.

<span id="page-7-0"></span>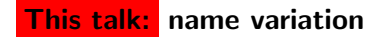

### Outline

### **1** [Phylogenetic inference?](#page-2-0)

#### 2 [Generative model](#page-8-0)

<sup>3</sup> [A sampler sketch](#page-27-0)

#### 4 [Variational EM](#page-39-0)

#### <span id="page-8-0"></span>**6** [Experiments](#page-48-0)

K ロ ▶ K @ ▶ K 할 > K 할 > 1 할 > 1 이익어

# What's a name phylogeny?

**KORK STRAIN A BAR SHOP** 

A phylogeny is a directed tree rooted at  $\diamondsuit$ 

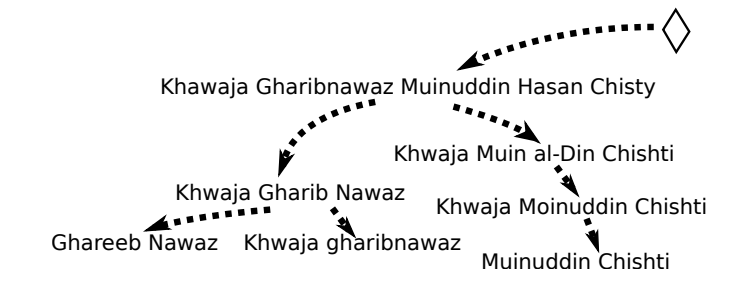

Figure: A cherry-picked fragment of a phylogeny learned by our model.

# Objects in the model

8 Apr

Names are mentioned in context:

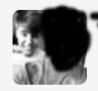

**Contract Contract Contract Contract Contract Contract Contract Contract Contract Contract Contract Contract Contract Contract Contract Contract Contract Contract Contract Contract Contract Contract Contract Contract Contr** Beliebers held up infinity signs at Justin's concert tonight. So beautiful. pic.twitter.com/qwVWrIJctP

<span id="page-10-0"></span>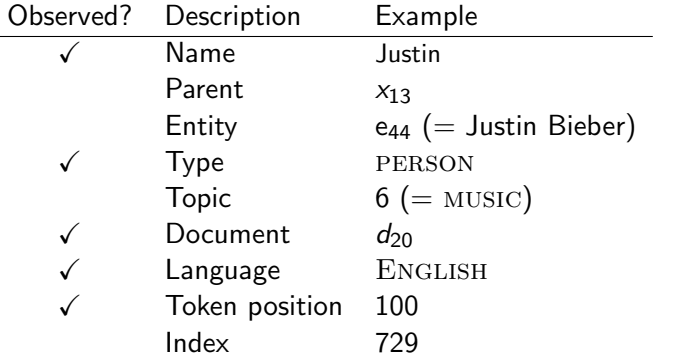

K ロ ▶ K @ ▶ K 할 > K 할 > 1 할 > 1 이익어

 $\mathsf{Step~1:}$  Sample a topic  $z$  at each position in each document $^3$  (for all documents in the corpus):

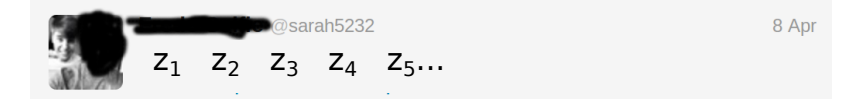

<span id="page-11-0"></span><sup>3</sup>This is just like latent Dirichlet allocation (LDA[\).](#page-10-0) of a service and service on the service

 $\mathsf{Step~1:}$  Sample a topic  $z$  at each position in each document $^3$  (for all documents in the corpus):

$$
z_1 \quad z_2 \quad z_3 \quad z_4 \quad z_5 \dots
$$

**Step 2:** Sample either (1) a context word or (2) a named-entity type at each position, conditioned on the topic:

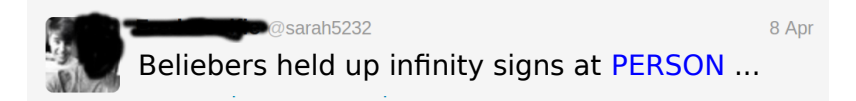

3This is just like latent Dirichlet allocation (LDA[\).](#page-11-0) of a service and service on the service

K ロ ▶ K @ ▶ K 할 ▶ K 할 ▶ | 할 | © 9 Q @

**Step 3:** For the nth named-entity mention  $y$ , pick a parent  $x$ :  $\textbf{D}$  Pick  $\diamondsuit$  with probability  $\frac{\alpha}{n+\alpha}$ ♦

 $PERSON<sub>n</sub>$ 

**KORK ERKER ADE YOUR** 

**Step 3:** For the nth named-entity mention  $y$ , pick a parent  $x$ :  $\textbf{D}$  Pick  $\diamondsuit$  with probability  $\frac{\alpha}{n+\alpha}$ ♦

### PERSON<sub>n</sub>

**2** Pick a previous mention with probability proportional to  $\exp(\phi \cdot \mathbf{f}(x, y))$ :

# x PERSON<sub>n</sub>

Features of x and y: topic, entity type, language

K ロ ▶ K @ ▶ K 할 > K 할 > 1 할 > 1 이익어

Step 4: Generate a name conditioned on the selected parent **1** If the parent is  $\diamondsuit$ , generate a name from scratch

♦ Justin Bieber

K ロ ▶ K @ ▶ K 할 > K 할 > 1 할 > 1 이익어

Step 4: Generate a name conditioned on the selected parent **1** If the parent is  $\diamondsuit$ , generate a name from scratch

♦ Justin Bieber

2 Otherwise:

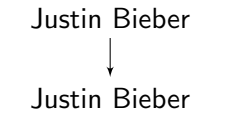

COPY with probability  $1 - \mu$ 

**Step 4:** Generate a name conditioned on the selected parent **1** If the parent is  $\diamondsuit$ , generate a name from scratch

> ♦ Justin Bieber

2 Otherwise:

Justin Bieber Justin Bieber Justin Bieber J.B.

COPY with probability  $1 - \mu$ 

MUTATE with probability  $\mu$ 

**KORK ERKER ADE YOUR** 

K ロ ▶ K @ ▶ K 할 > K 할 > 1 할 > 1 이익어

#### Name variation as mutations

"Mutations" capture different types of name variation:

- 1. Transcription errors: Barack  $\rightarrow$  barack
- 2. Misspellings: Barack  $\rightarrow$  Barrack
- 3. Abbreviations: Barack Obama  $\rightarrow$  Barack O.
- 4. Nicknames: Barack  $\rightarrow$  Barry
- 5. Dropping words: Barack Obama  $\rightarrow$  Barack

**KORKA SERKER ORA** 

#### Mutation via probabilistic finite-state transducers

The mutation model is a probabilistic finite-state transducer with four character operations: COPY, SUBSTITUTE, DELETE, insert

- $\triangleright$  Character operations are conditioned on the right input character
- $\blacktriangleright$  Latent regions of contiguous edits
- $\blacktriangleright$  Back-off smoothing

Transducer parameters  $\theta$  determine the probability of being in different regions, and of the different character operations

K ロ ▶ K @ ▶ K 할 ▶ K 할 ▶ ... 할 → 9 Q @

#### Example: Mutating a name

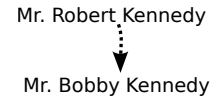

**Example mutation**

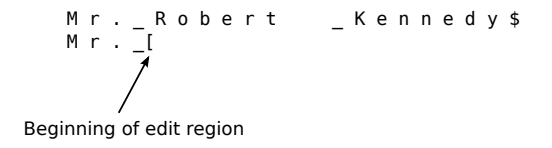

K ロ ▶ K @ ▶ K 할 ▶ K 할 ▶ | 할 | © 9 Q @

#### Example: Mutating a name

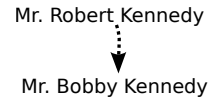

**Example mutation**

$$
Mr. - \frac{R}{N}obert - Kennedy $
$$
  

$$
Mr. - \frac{[B]}{...}
$$

1 substitution operation: (R, B)

K ロ ▶ K @ ▶ K 할 > K 할 > 1 할 > 1 이익어

#### Example: Mutating a name

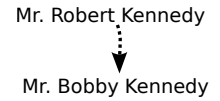

**Example mutation**

Mr.\_R:ob:ert \_Kennedy\$ M r . \_[B:o b:

2 copy operations: (ε, o), (ε, b)

K ロ ▶ K @ ▶ K 할 > K 할 > 1 할 > 1 이익어

#### Example: Mutating a name

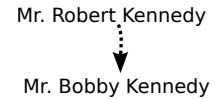

**Example mutation**

Mr.\_Robert: \_Kennedy\$ M r . \_[B o b

3 deletion operations: (e,ε), (r,ε), (t, ε)

K ロ ▶ K @ ▶ K 할 > K 할 > 1 할 > 1 이익어

#### Example: Mutating a name

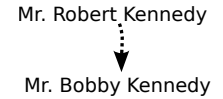

#### **Example mutation**

M r . \_ R o b e r t \_ K e n n e d y\$ M r . \_[B o b b y

2 insertion operations: (ε,b), (ε,y)

K ロ ▶ K @ ▶ K 할 > K 할 > 1 할 > 1 이익어

#### Example: Mutating a name

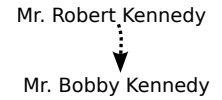

**Example mutation**

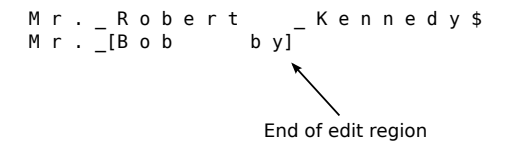

K ロ X イロ X K ミ X K ミ X ミ X Y Q Q Q

### Example: Mutating a name

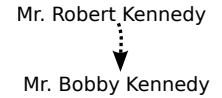

**Example mutation**

M r . \_ R o b e r t \_ K e n n e d y \$ M r . \_[B o b b y]\_ K e n n e d y \$

### **Outline**

K ロ ▶ K @ ▶ K 할 > K 할 > 1 할 > 1 이익어

### **1** [Phylogenetic inference?](#page-2-0)

<sup>2</sup> [Generative model](#page-8-0)

#### <sup>3</sup> [A sampler sketch](#page-27-0)

#### 4 [Variational EM](#page-39-0)

#### <span id="page-27-0"></span>**6** [Experiments](#page-48-0)

### Inference

The latent variables in the model are<sup>4</sup>

- The spanning tree over tokens **p**
- The token permutation i
- The topics of all named-entity and context tokens z

Inference requires marginalizing over the latent variables:

$$
\text{Pr}_{\phi,\theta}(\mathbf{x}) = \sum_{\mathbf{p},\mathbf{i},\mathbf{z}} \text{Pr}_{\phi,\theta}(\mathbf{x},\mathbf{z},\mathbf{i},\mathbf{p})
$$

<sup>4</sup>The mutation model also has latent alignments Address Address and Address and

### Inference

K ロ ▶ K @ ▶ K 할 > K 할 > 1 할 > 1 이익어

The latent variables in the model are

- The spanning tree over tokens **p**
- The token permutation i
- The topics of all named-entity and context tokens z

Inference requires marginalizing over the latent variables:

$$
\text{Pr}_{\phi,\theta}(\textbf{x}) = \sum_{\textbf{p},\textbf{i},\textbf{z}} \text{Pr}_{\phi,\theta}(\textbf{x},\textbf{z},\textbf{i},\textbf{p})
$$

#### This sum is intractable to compute  $\odot$

### Inference

K ロ ▶ K @ ▶ K 할 > K 할 > 1 할 > 1 이익어

The latent variables in the model are

- The spanning tree over tokens **p**
- The token permutation i
- The topics of all named-entity and context tokens z

Inference requires marginalizing over the latent variables:

$$
\Pr_{\phi,\theta}(\mathbf{x}) = \sum_{\mathbf{p},\mathbf{i},\mathbf{z}} \Pr_{\phi,\theta}(\mathbf{x},\mathbf{z},\mathbf{i},\mathbf{p})
$$

$$
\approx \frac{1}{N} \sum_{n=1}^{N} \Pr_{\phi,\theta}(\mathbf{x},\mathbf{z}_n,\mathbf{i}_n,\mathbf{p}_n)
$$

But we can sample from the posterior!  $\odot$ 

### A block sampler

K ロ ▶ K @ ▶ K 할 ▶ K 할 ▶ | 할 | © 9 Q @

Key idea: sampling  $(p, i, z)$  jointly is hard, but sampling from the conditional for each variable is easy(ier)

### A block sampler

**KORK ERKER ADE YOUR** 

**Key idea:** sampling  $(p, i, z)$  jointly is hard, but sampling from the conditional for each variable is easy(ier)

Procedure:

- Initialize  $(p, i, z)$ .
- For  $n = 1$  to  $N<sup>c</sup>$ 
	- **1** Resample a permutation **i** given all other variables.
	- **2** Resample the topic vector **z**, similarly.
	- **3** Resample the phylogeny **p**, similarly.
	- $\bullet$  Output the current sample  $(p, i, z)$ .

Steps 1 and 2 are Metropolis-Hastings proposals

### Sampling topics

K ロ X K 個 X K 결 X K 결 X ( 결 )

 $299$ 

**Step 1:** Run belief propagation with messages  $M_{ii}$  directed from the leaves to the root  $\diamondsuit$ 

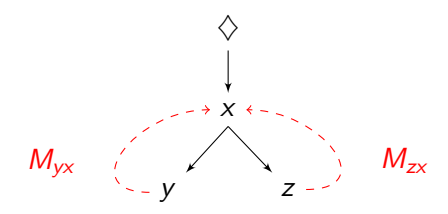

### Sampling topics

 $QQ$ 

**Step 1:** Run belief propagation with messages  $M_{ii}$  directed from the leaves to the root  $\diamondsuit$ 

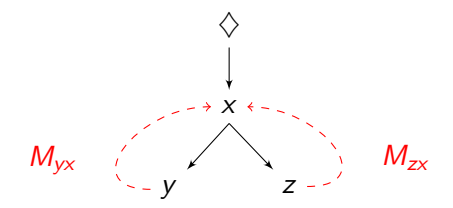

**Step 2:** Sample topics **z** from  $\diamondsuit$  downwards proportional to the belief at each vertex, conditioned on previously sampled topics

### Sampling permutations

 $\bigvee$ 

x

y

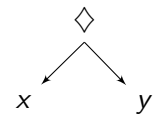

(a) Compatible with both  $(x, y)$  and  $(y, x)$ .

(b) Compatible with a single permutation:  $(x, y)$ .

K ロ ▶ K @ ▶ K 할 > K 할 > 1 할 > 1 이익어
# Sampling permutations

K ロ ▶ K @ ▶ K 할 > K 할 > 1 할 > 1 이익어

Each edge between non-root vertices yields a constraint on possible permutations:

Example

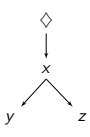

yields two constraints:  $x \prec y$  and  $x \prec z$ .

# Sampling permutations

Each edge between non-root vertices yields a constraint on possible permutations:

Example

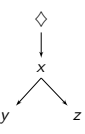

yields two constraints:  $x$   $\prec$   $y$  and  $x$   $\prec$  z.

Sampling uniformly from the set of permutations respecting these constraints is a simple recursive procedure:

```
def unif_perm(u):
yield u
for x in unif shuffle (\lceil unif perm (x) for x in children\lceil u \rceil ]):
  yield xK ロ > K @ > K 할 > K 할 > → 할 → ⊙ Q @
```
# Sampling phylognies

**K ロ ▶ K @ ▶ K 할 X X 할 X → 할 X → 9 Q Q ^** 

Conditioned on topics and a permutation of the tokens, sample a parent  $x$  for each mention  $y$  with probability:

 $\propto \Pr_{\phi}(x, y) \cdot \Pr_{\theta}(x, n, y, n)$ 

affinity model transducer model

No cycles, since the mention permutation i is known.

# **Outline**

## **1** [Phylogenetic inference?](#page-2-0)

<sup>2</sup> [Generative model](#page-8-0)

<sup>3</sup> [A sampler sketch](#page-27-0)

#### 4 [Variational EM](#page-39-0)

<span id="page-39-0"></span>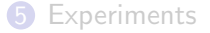

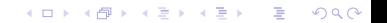

# A simplified model

K ロ ▶ K @ ▶ K 할 ▶ K 할 ▶ | 할 | ⊙Q @

#### The sampler is still running  $\circledcirc$

# A simplified model

**KORK ERKER ADE YOUR** 

#### The sampler is still running  $\circledcirc$

We report experiments from our EMNLP 2012 paper  $+$  followup experiments, which use a simpler model:

- No context/topics: only the transducer parameters  $\theta$  need to be estimated
- Type-level inference and supervision: vertices in the phylogeny represent distinct name types rather than name tokens

**KORK ERKER ER AGA** 

#### Inference

Input: An unaligned corpus of names ("bag-of-words")

- $\triangleright$  The order in which the tokens were generated is unknown
- $\triangleright$  No "inputs" or "outputs" are known for the mutation model

Barack Obama Sr<br>President Barack Obama Mitt Romney<br>Barack Obama Barack Mitt rommey mitt Obama Barrack barack obama Clinton Governor Mitt Romney Ms. Clinton Hillary Clinton Clinton Billy will clinton Vice President Clinton Bill Clinton President Bill Clinton Bill bill Barack H. Obama Barry Willard M. Romney<br>Obama Darak Romney Mr. Ro Hillary Hillary Rodham Clinton William Clinton President Romney Mr. Romney

Output: A distribution over name phylogenies parametrized by transducer parameters  $\theta$ 

**KORK ERKER ADE YOUR** 

### Type phylogeny vs token phylogeny

The generative model is over **tokens** (name mentions)

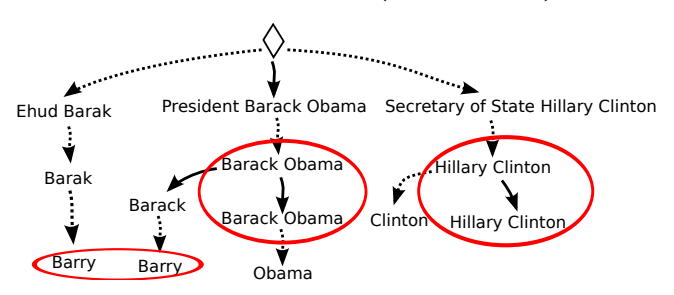

But we do type-level inference for the following reasons:

- 1. Allows faster inference
- 2. Allows type-level supervision

**KORK ERKER ADE YOUR** 

## Type phylogeny vs token phylogeny

We collapse all COPY edges into a single vertex

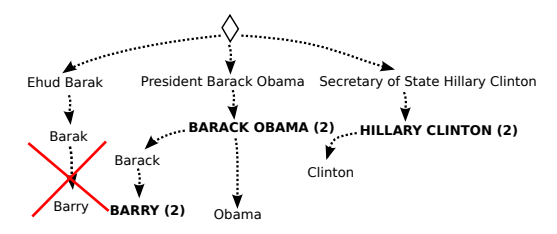

- $\blacktriangleright$  The first token in each collapsed vertex is a MUTATION, and the rest are COPIES
- $\triangleright$  Every edge in the phylogeny now corresponds to a mutation
- $\triangleright$  Approximation: disallow multiple tokens of the same type to be derived from mutations

K ロ ▶ K @ ▶ K 할 ▶ K 할 ▶ | 할 | © 9 Q @

## Edge weights

 $\triangleright$  New NAMES: edges from  $\diamondsuit$  to a name x:

$$
\delta(x \mid \diamondsuit) = \alpha \cdot p(x \mid \diamondsuit)
$$

 $\triangleright$  MUTATIONS: edges from a name x to a name y:

$$
\delta(y \mid x) = \mu \cdot p(y \mid x) \cdot \frac{n_x}{n_y + 1}
$$

Approximation: Edges weights are not *quite* edge factored. We are making an approximation of the form

$$
\mathbb{E} \prod_{y} \delta(y \mid \mathsf{pa}(y)) \approx \prod_{y} \mathbb{E} \delta(y \mid \mathsf{pa})
$$

K ロ ▶ K @ ▶ K 할 > K 할 > 1 할 > 1 이익어

## Inference via EM

Iterate until convergence:

- 1. **E-step:** Given  $\theta$ , compute a *distribution* over name phylogenies
- 2. M-step: Re-estimate transducer parameters  $\theta$  given marginal edge probabilities.
	- $\blacktriangleright$  This step sums over alignments for each  $(x, y)$  string pair using forward-backward
	- Each  $(x, y)$  pair may be viewed as a training example weighted by the marginal probability of the edge from  $x$  to  $y$

**KORK ERKER ADE YOUR** 

### E-step: marginalizing over latent variables

The latent variables in the model are:

- 1. Name phylogeny (spanning tree) relating names as inputs and/or outputs
- 2. Character alignments from potential input names  $x$  to output names y

We use the Matrix-Tree theorem for directed graphs (Tutte, 1984) to efficiently evaluate marginal probabilities:

- 1. Partition function (sum over phylogenies)
- <span id="page-47-0"></span>2. Edge marginals

# Outline

## **1** [Phylogenetic inference?](#page-2-0)

<sup>2</sup> [Generative model](#page-8-0)

<sup>3</sup> [A sampler sketch](#page-27-0)

#### 4 [Variational EM](#page-39-0)

<span id="page-48-0"></span>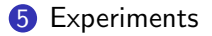

K ロ ▶ K @ ▶ K 할 > K 할 > 1 할 > 1 이익어

4 D > 4 P + 4 B + 4 B + B + 9 Q O

- We collected a corpus of **Wikipedia redirect strings** used as examples of names variations
	- Filtered down to a subset 77489 people from English Wikipedia (Examples in the next slide!)
- The frequency of each variation is estimated using the Google crosswiki dataset<sup>5</sup>
	- Dictionary of anchor strings linking to English Wikipedia articles
	- Collected "by crawling a reasonably large approximation of the entire web"

<sup>5</sup>Spitkovsky and Chang, 2012

K ロ ▶ K @ ▶ K 할 ▶ K 할 ▶ | 할 | © 9 Q @

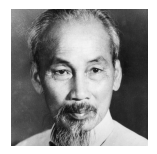

Ho Chi Minh Ho chi mihn Ho-Chi Minh Ho Chih-minh

イロト イ御 トイミト イミト ニミー りんぴ

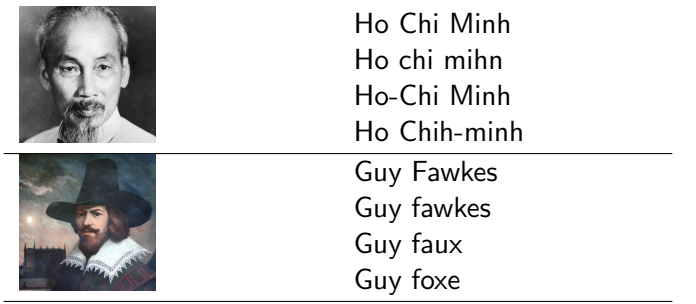

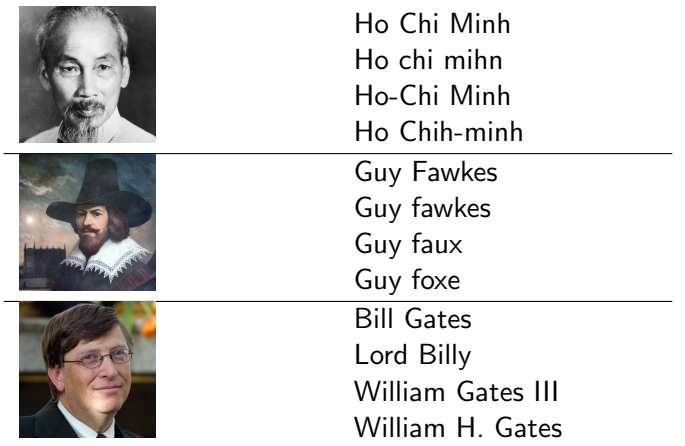

K ロ ▶ K @ ▶ K 할 ▶ K 할 ▶ | 할 | ⊙Q @

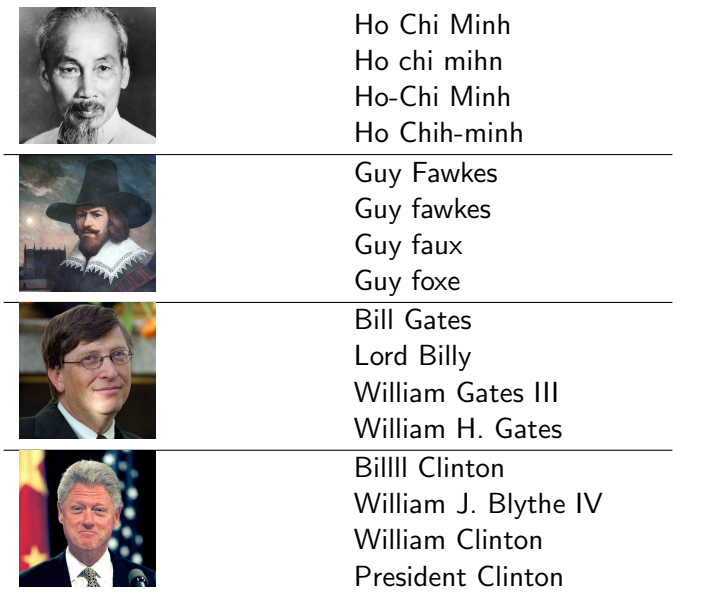

K ロ ▶ K @ ▶ K 할 ▶ K 할 ▶ | 할 | ⊙Q @

## Incorporating supervision

**KORK ERKER ADE YOUR** 

Type-level supervision is incorporated by tagging vertices with unique IDs and enforcing that they agree from parent to child:

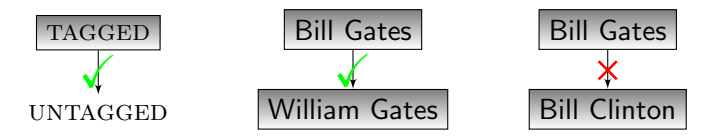

# Experiment 1: Evaluating the transducer

#### Procedure:

- At train time:
	- **1** Estimate the transducer parameters  $\theta$
- At test time:
	- **1** For each name x in the test set, rank all other names y by the transducer probability

## $Pr_{\theta}(y | x)$

**KORK ERKER ADE YOUR** 

<span id="page-55-0"></span>2 Compute the mean reciprocal rank (MRR) over all names

## Experiment 1: Evaluating the transducer

<span id="page-56-0"></span>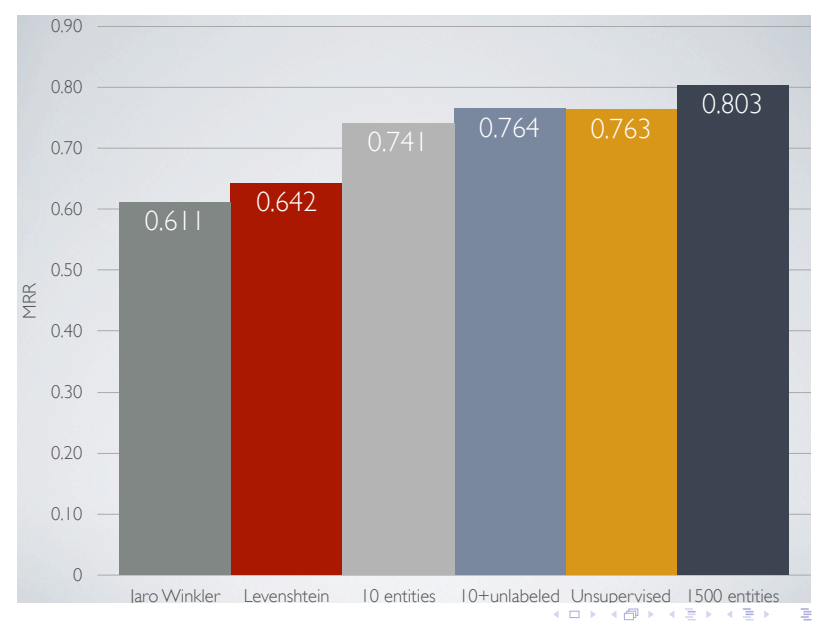

 $2Q$ 

#### **Step 1:** Estimate  $\theta$  via EM on the training corpus **Step 2:** Find the highest scoring tree <sup>6</sup>

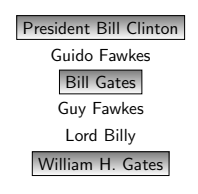

Input: "bag of words."

<span id="page-57-0"></span> $6$ O(mlog n) for graphs of n vertices and m edges  $\longleftrightarrow$  and  $\overline{\otimes}$  and  $\overline{\otimes}$  and  $\overline{\otimes}$ 

### **Step 1:** Estimate  $\theta$  via EM on the training corpus **Step 2:** Find the highest scoring tree <sup>6</sup>

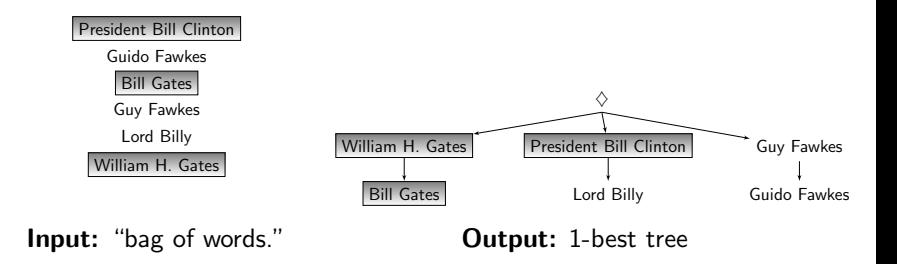

 $60(m \log n)$  for graphs of n vertices and m edges  $(1 \log n)$  and  $(1 \log n)$ 

**KORK STRAIN A BAR SHOP** 

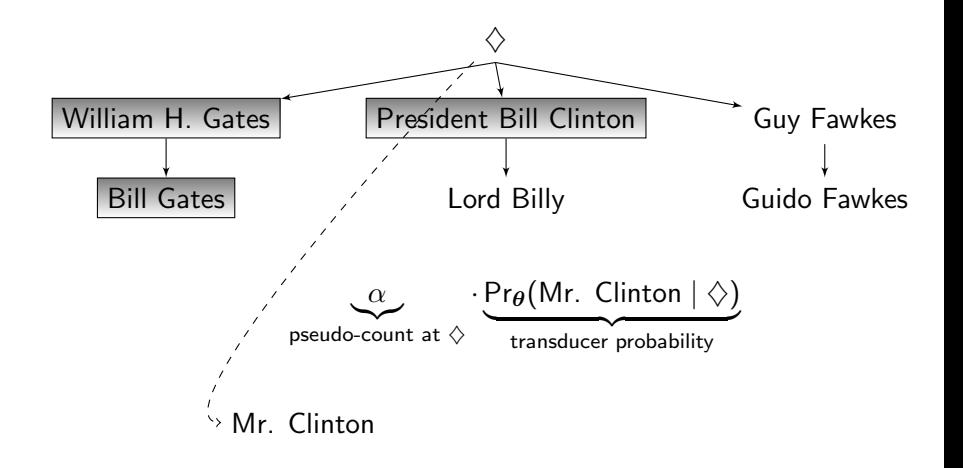

**KORK ERKER ADE YOUR** 

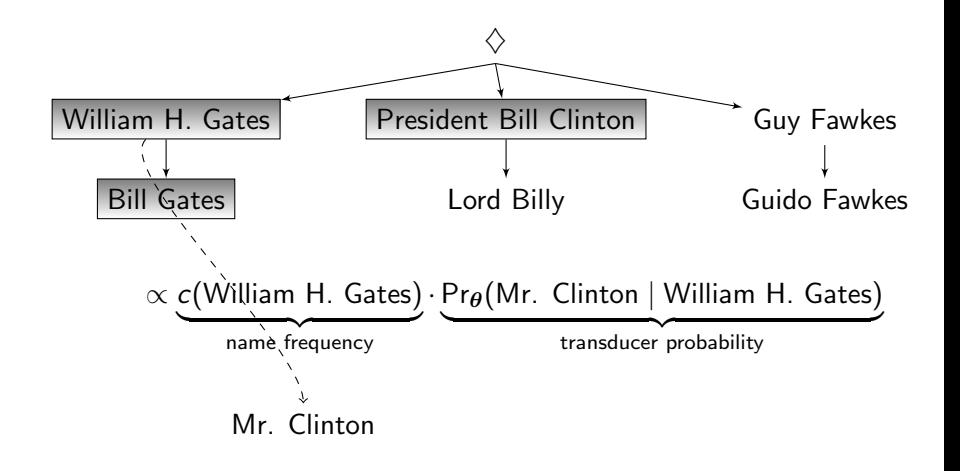

**KORK ERKER ADE YOUR** 

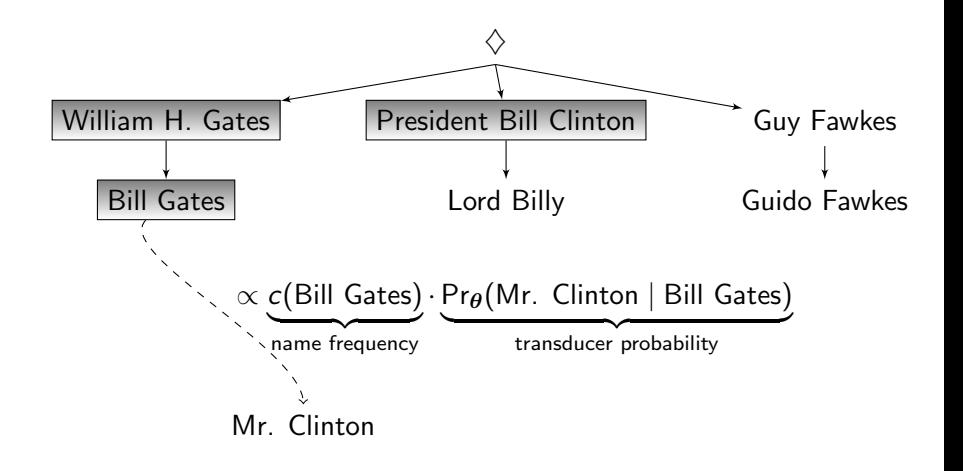

**KORK ERKER ADE YOUR** 

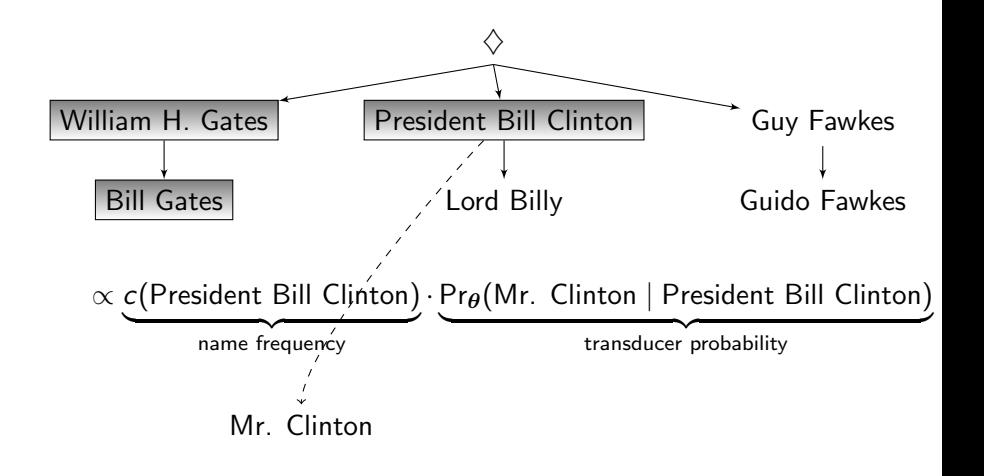

**KORK ERKER ADE YOUR** 

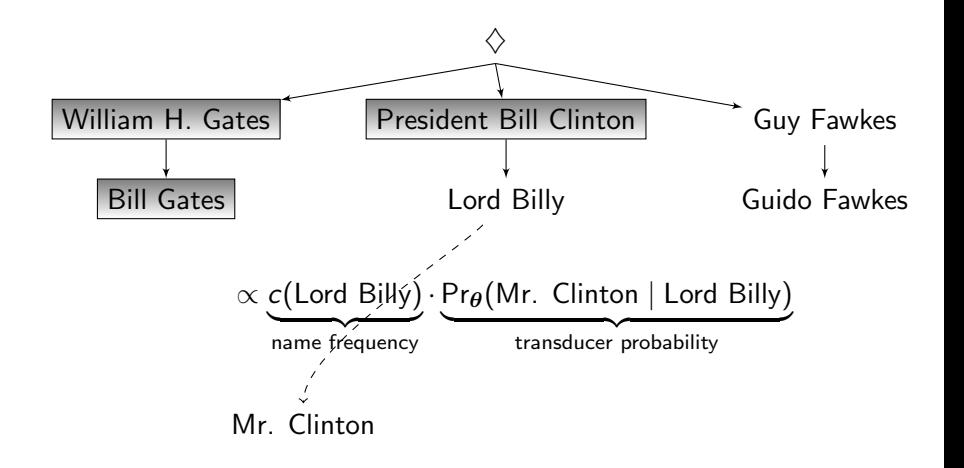

**KORK ERKER ADE YOUR** 

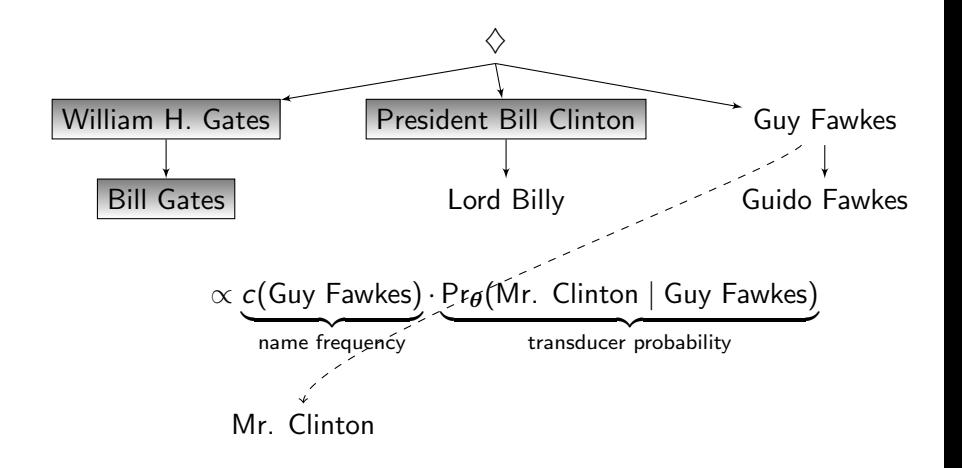

**KORK STRAIN A BAR SHOP** 

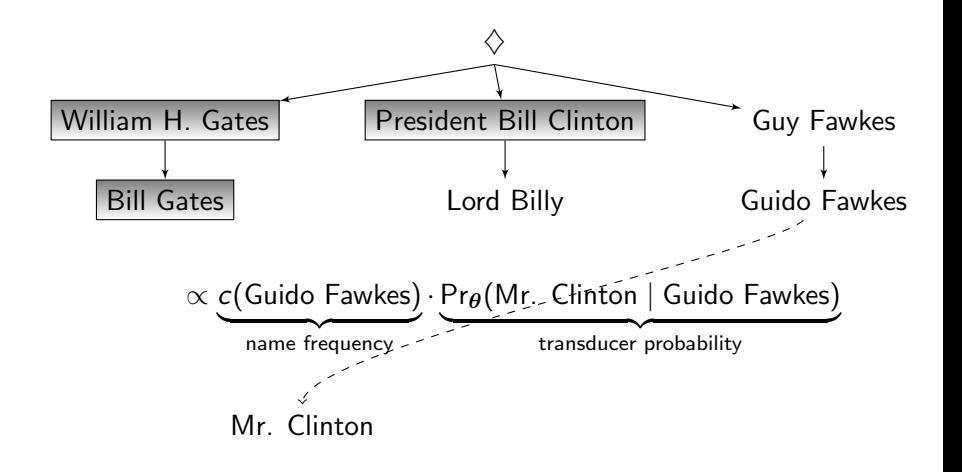

**Step 4:** Calculate macro-averaged precision and recall for each test name

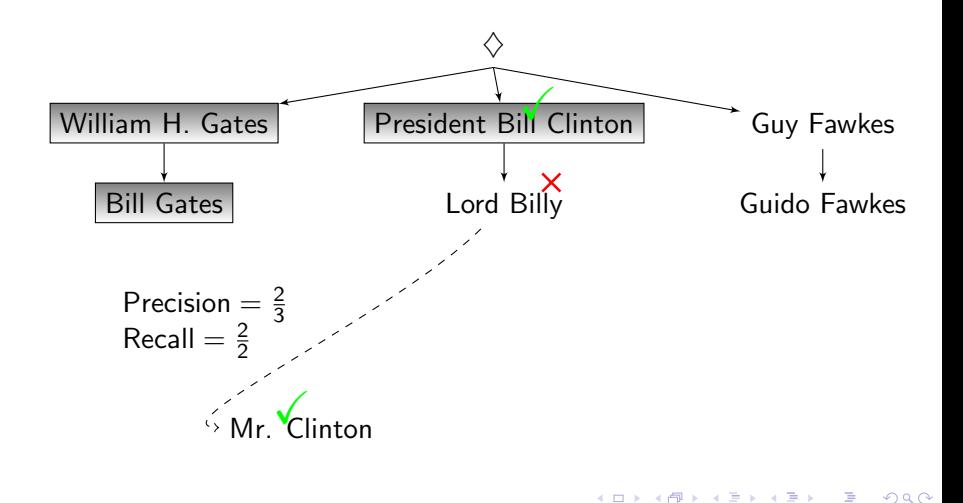

**KORK ERKER ADE YOUR** 

**Step 4:** Calculate macro-averaged precision and recall for each test name

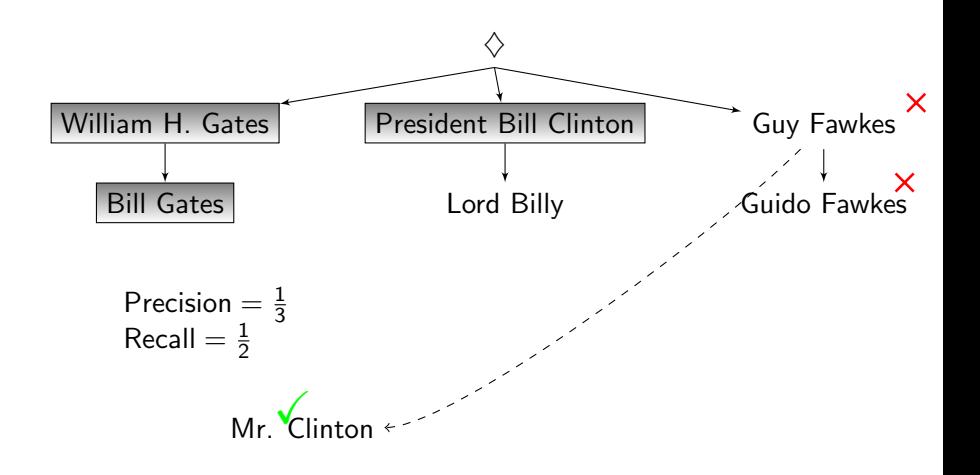

**KORK ERKER ADE YOUR** 

**Step 4:** Calculate macro-averaged precision and recall for each test name

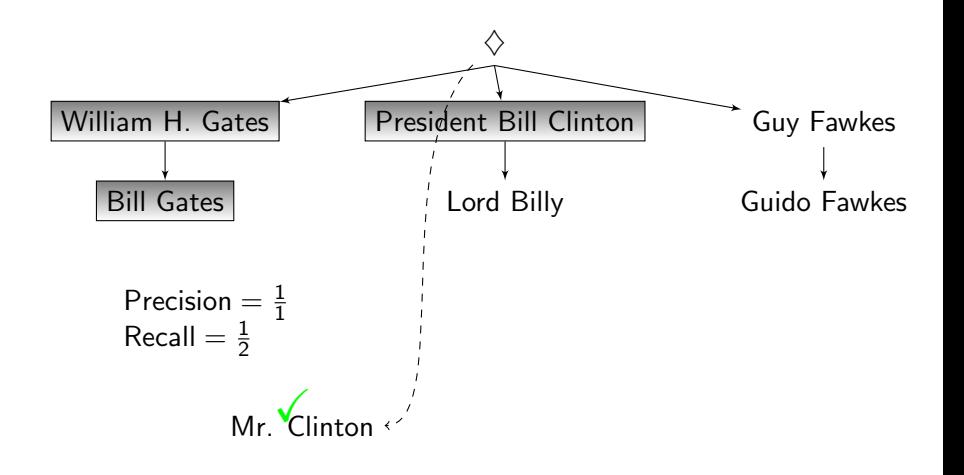

**Baselines** 

We compare to two baselines:

**1** Flat tree

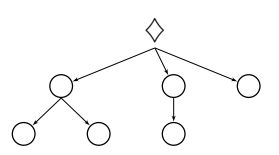

Flat tree: depth  $\leq 2$ 

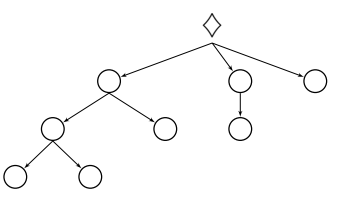

Unrestricted tree

イロト イ御 トイミト イミト ニミー りんぴ

**Baselines** 

We compare to two baselines:

**1** Flat tree

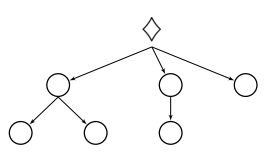

Flat tree: depth  $\leq 2$ 

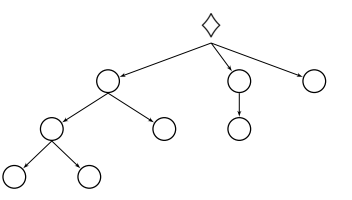

Unrestricted tree

**KORKA SERKER ORA** 

- **2** Weak transducer
	- No latent edit regions
	- Only 3 degrees of freedom: the weights of different edit operations

# Comparison to flat tree

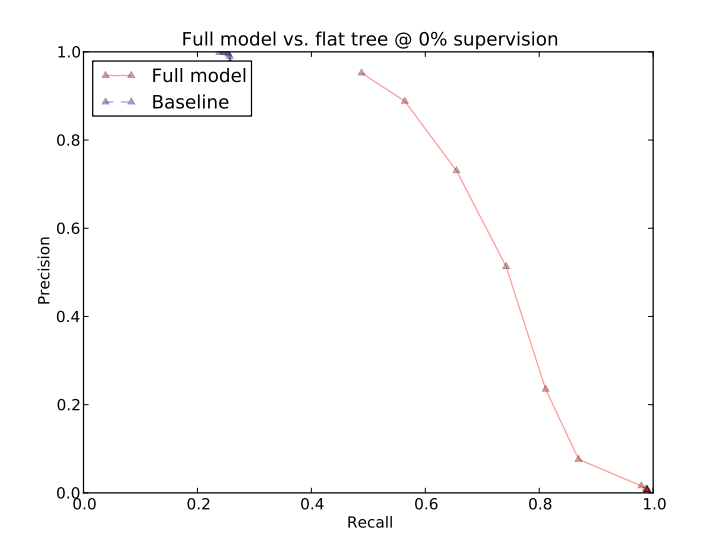

K ロ ▶ K @ ▶ K 할 > K 할 > 1 할 > 1 이익어
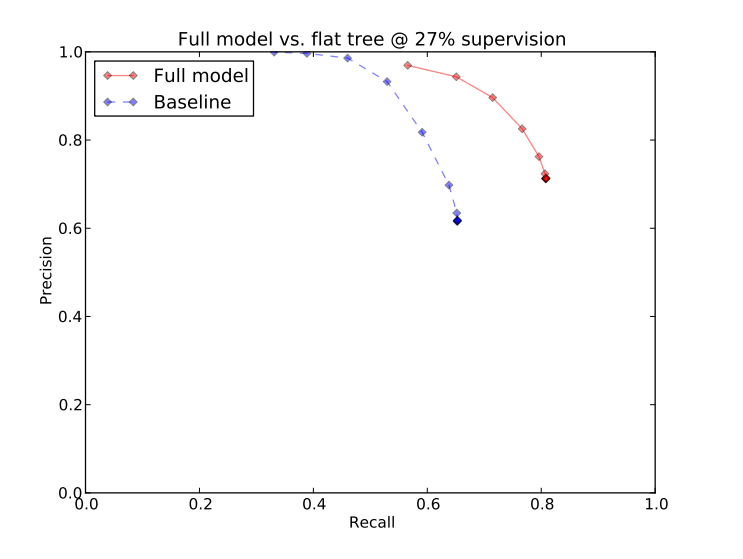

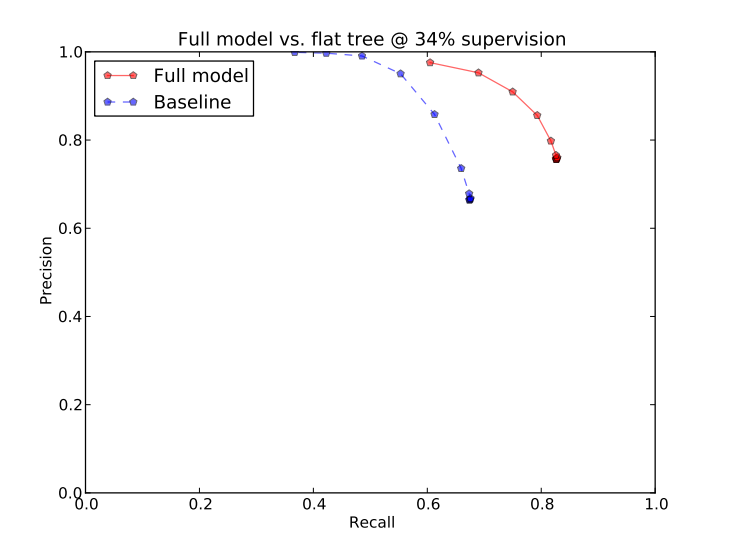

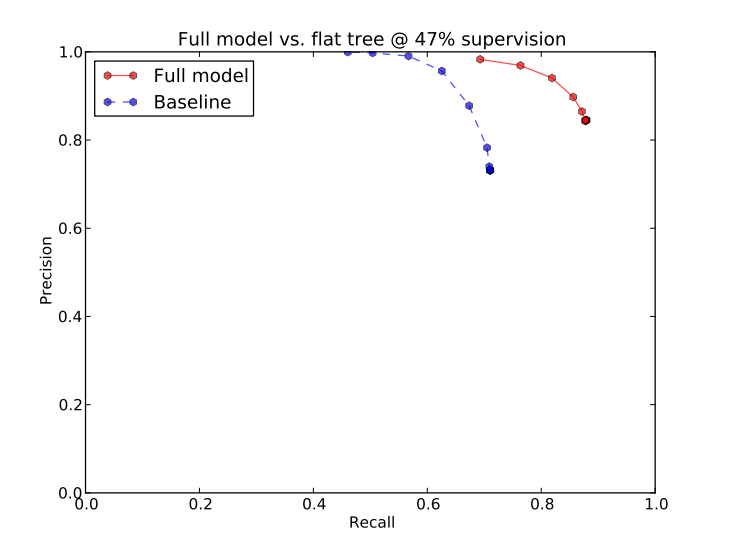

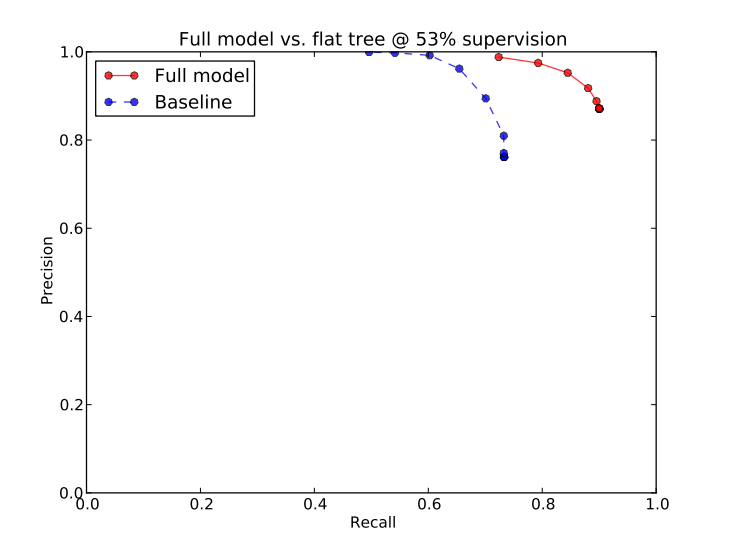

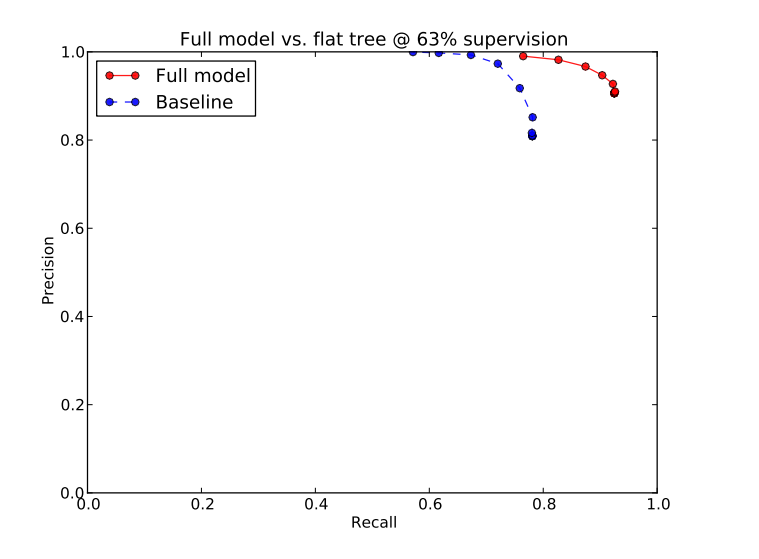

K □ ▶ K @ ▶ K 할 ▶ K 할 ▶ .. 할 .. 900

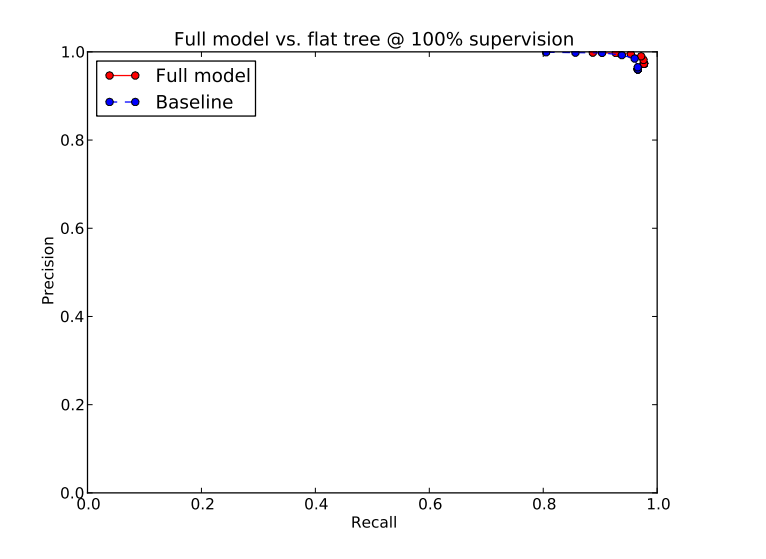

K □ ▶ K @ ▶ K 할 ▶ K 할 ▶ .. 할 .. 900

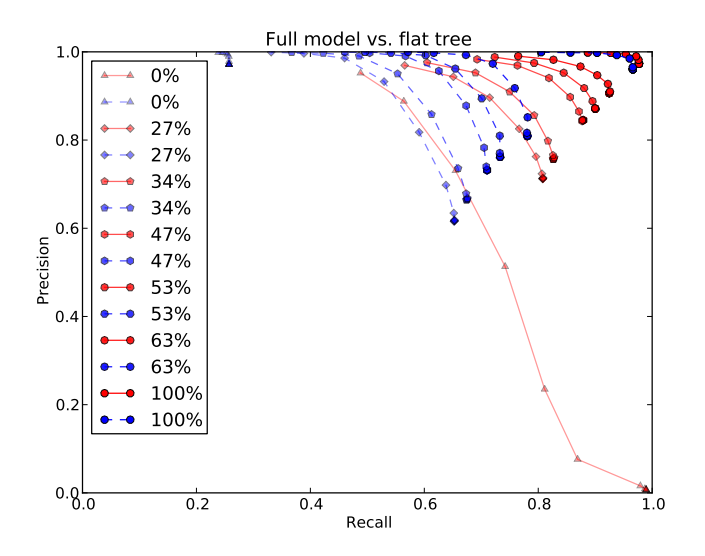

イロメ イ部メ イ君メ イ君メ È  $299$ 

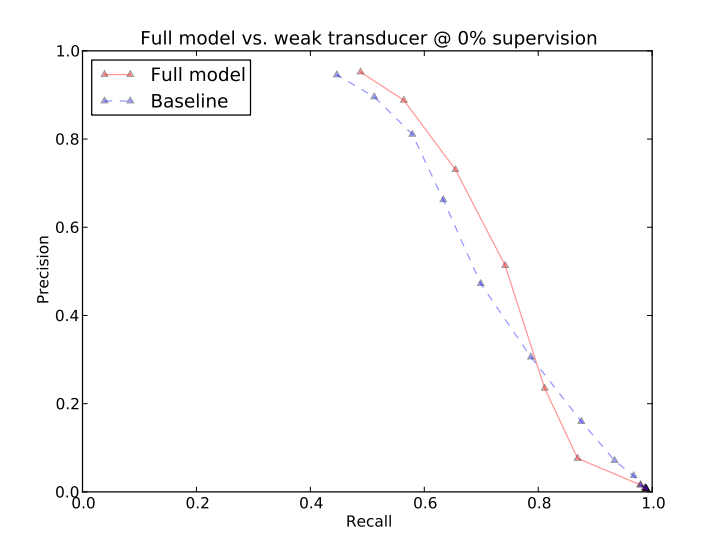

イロト イ部 トイ磨 トイ磨 ト ミー  $299$ 

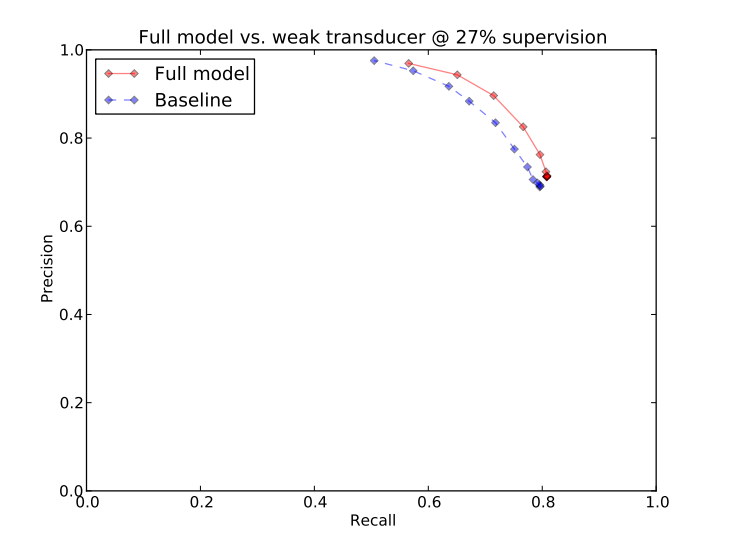

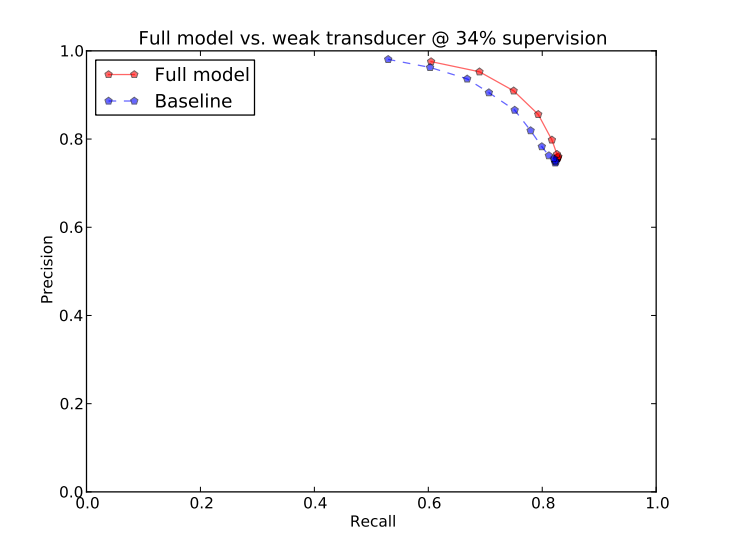

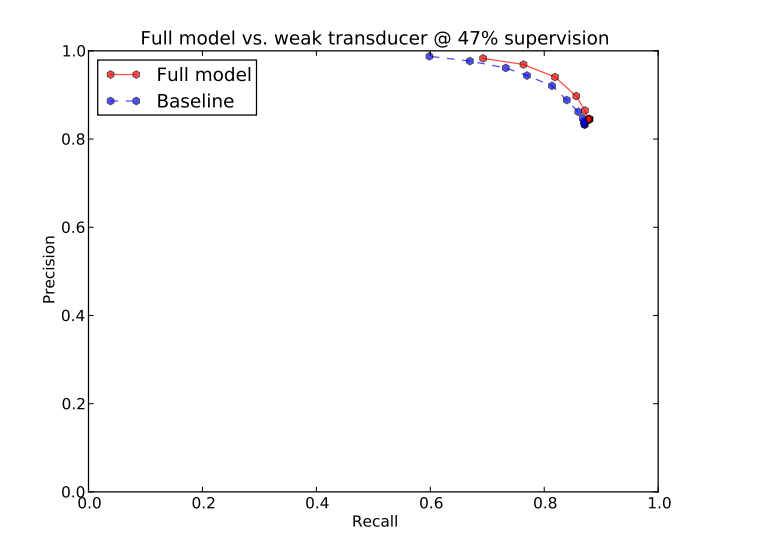

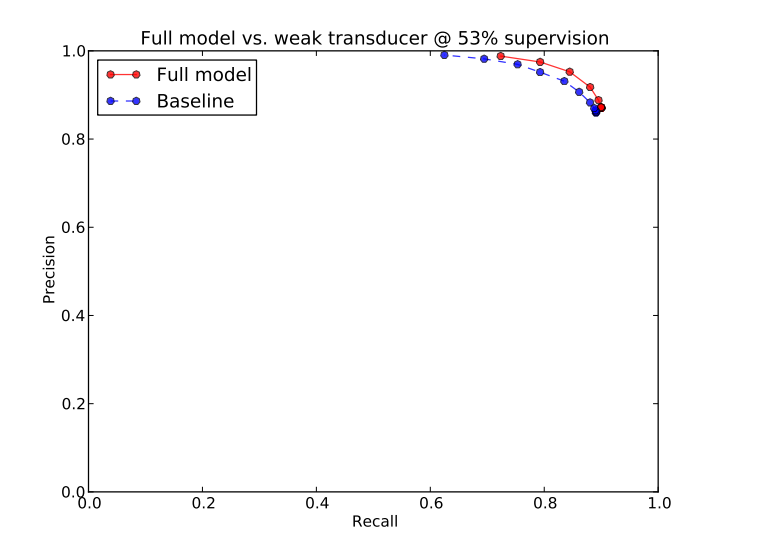

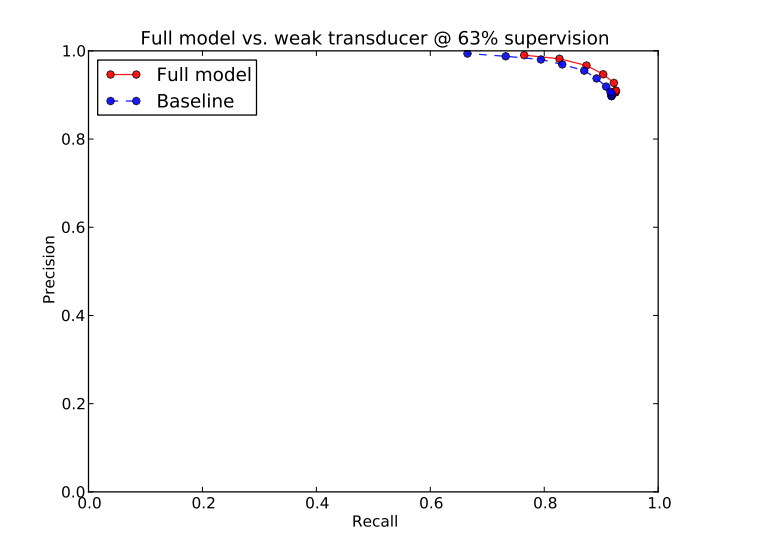

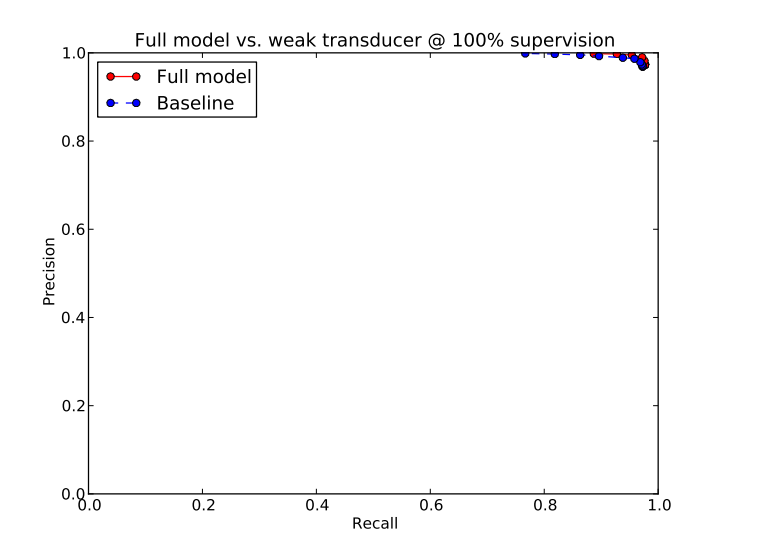

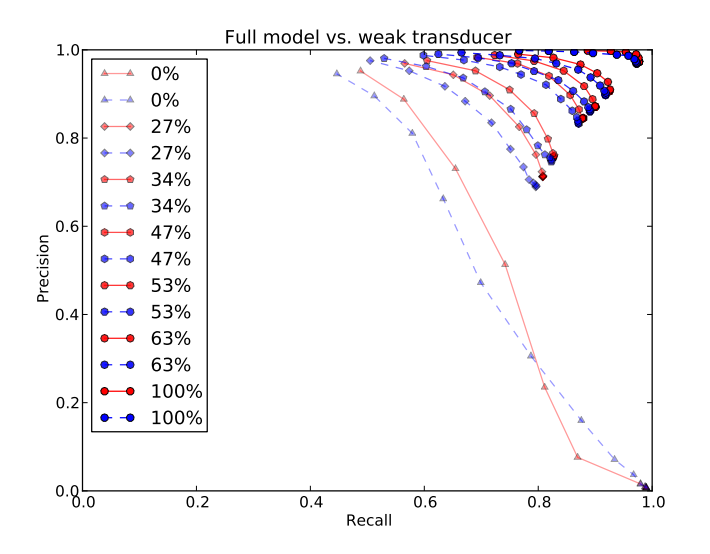

メロト メ都 トメ 差 トメ 差 ト È  $299$ 

# The End

K ロ > K @ > K 할 > K 할 > 1 할 : ⊙ Q Q^

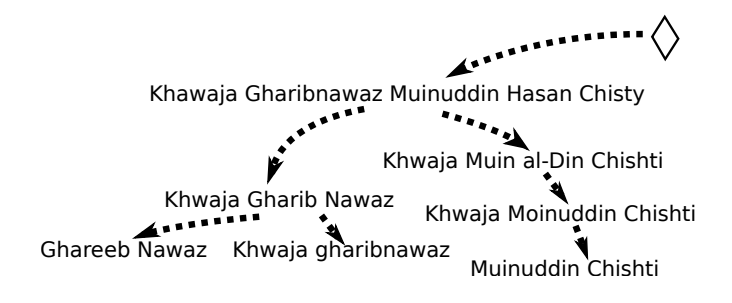

#### Thanks! Questions?